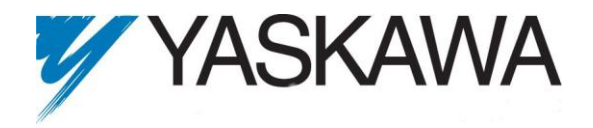

# **Release Notes for MotionWorks IEC**

### **Release 1.2.3 Build 14**

Yaskawa America, Inc. October 29, 2010.

Note: Known Issue 6557 was added on October 10, 2011

#### **1. New Features**

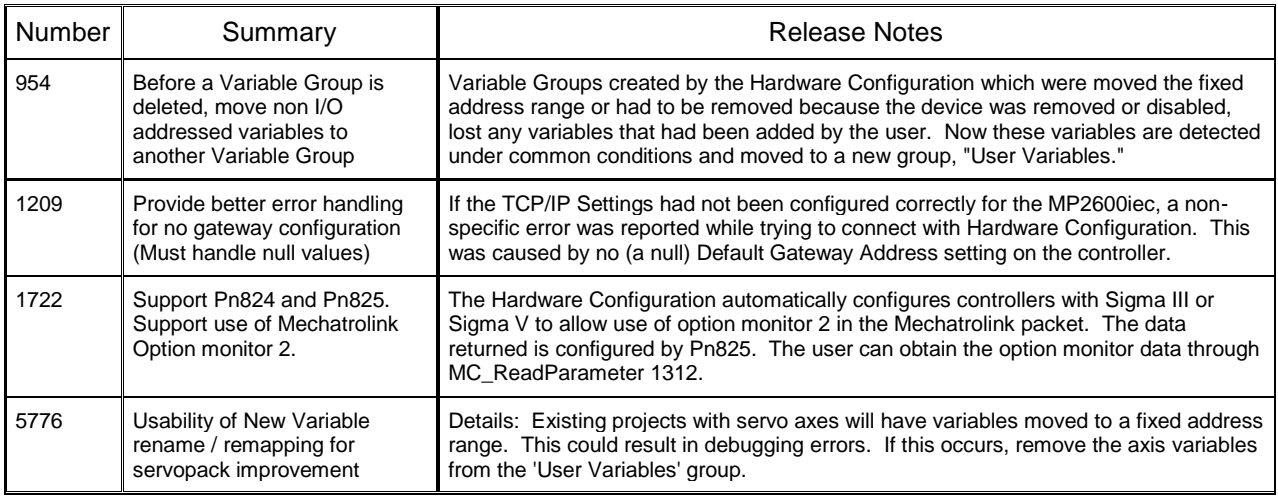

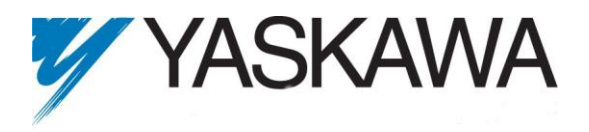

 $\overline{a}$ 

## **2. Bug Fixes**

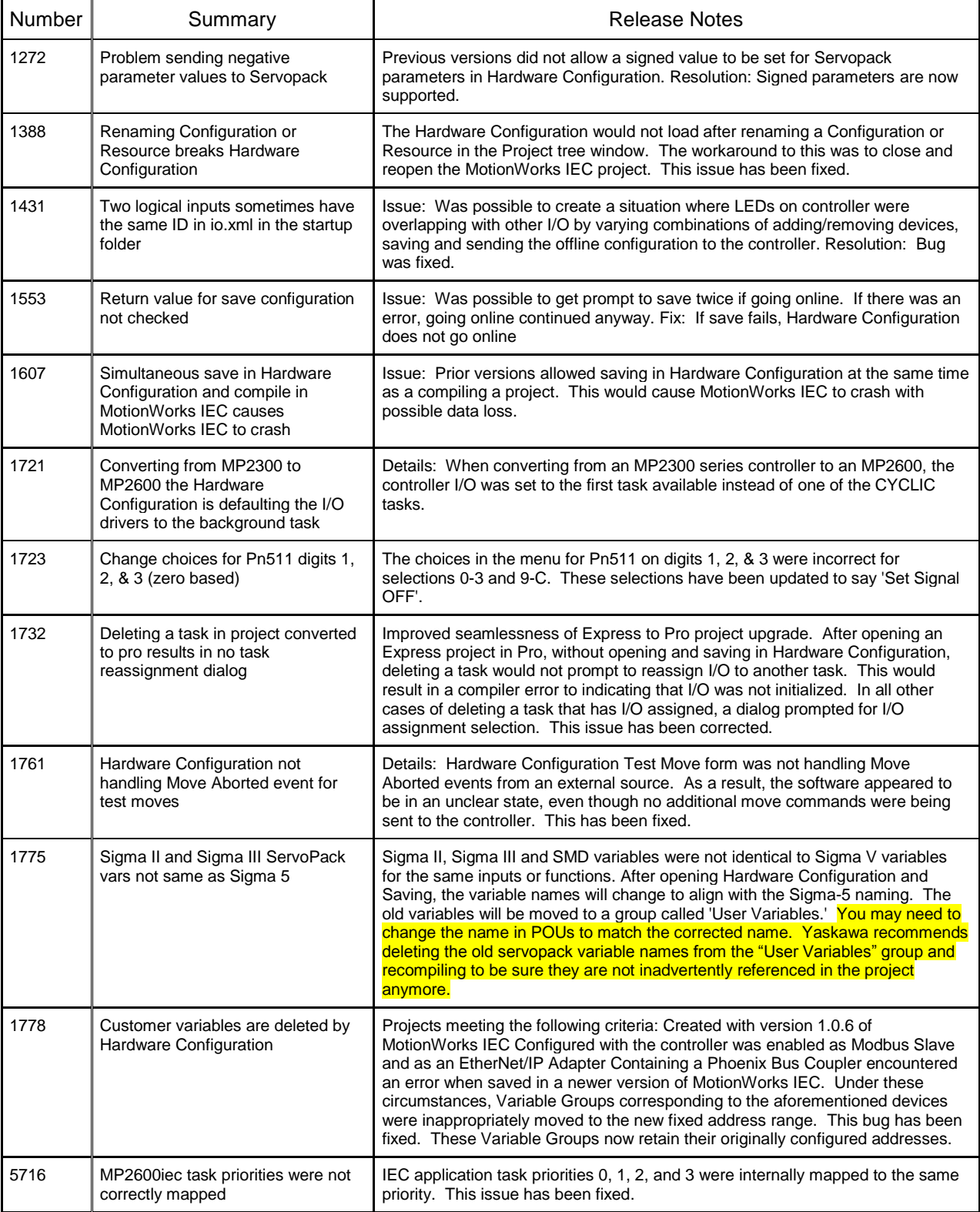

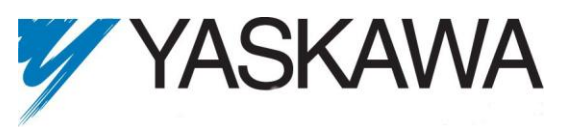

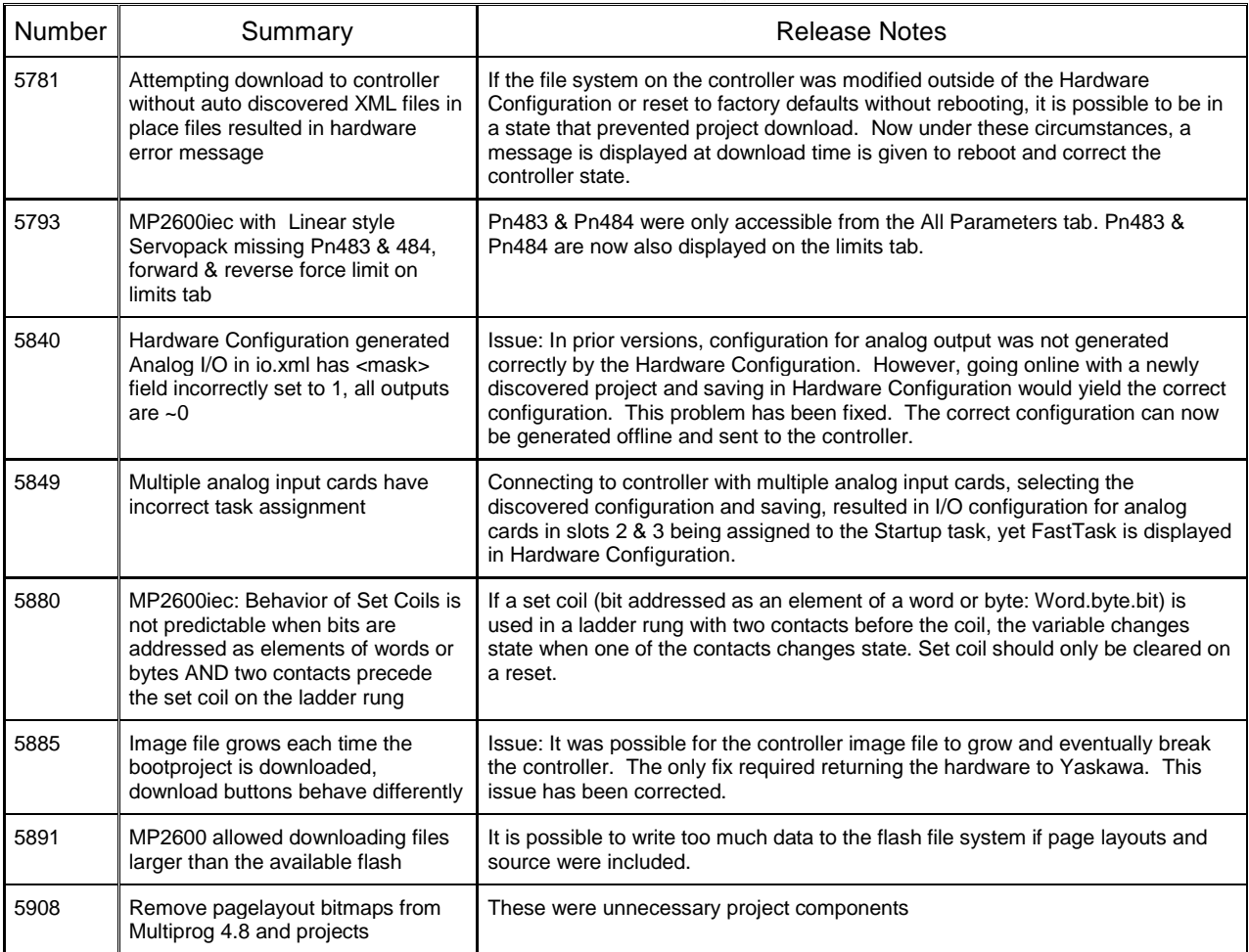

## **3. Known Issues**

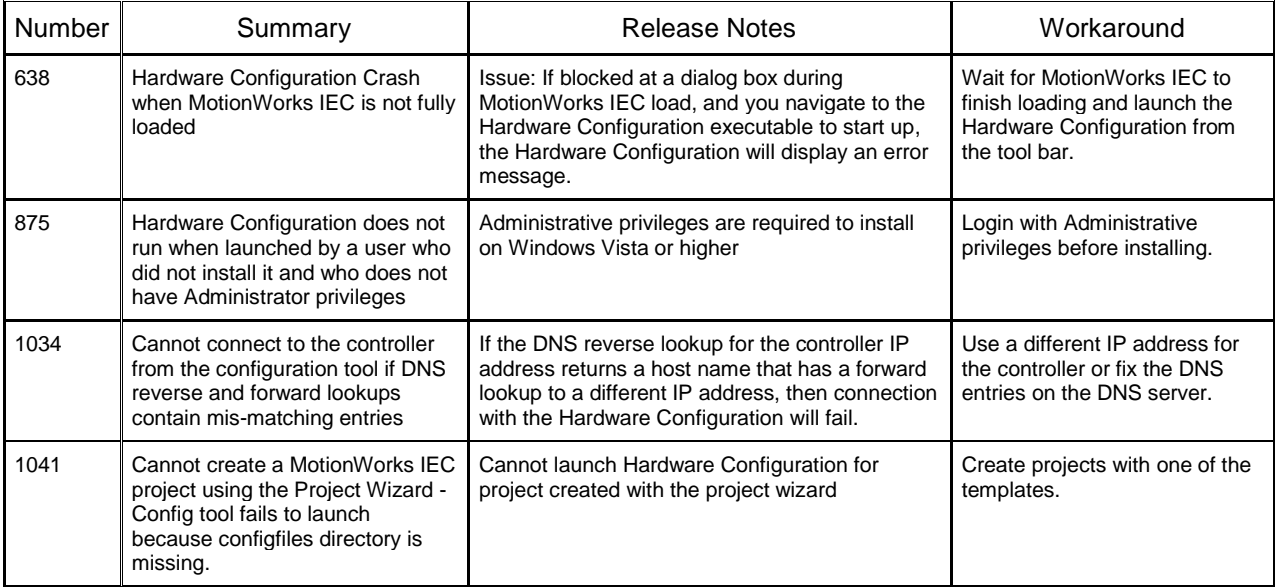

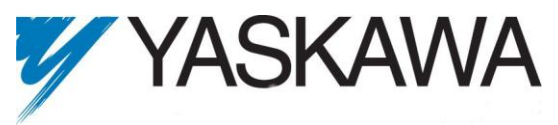

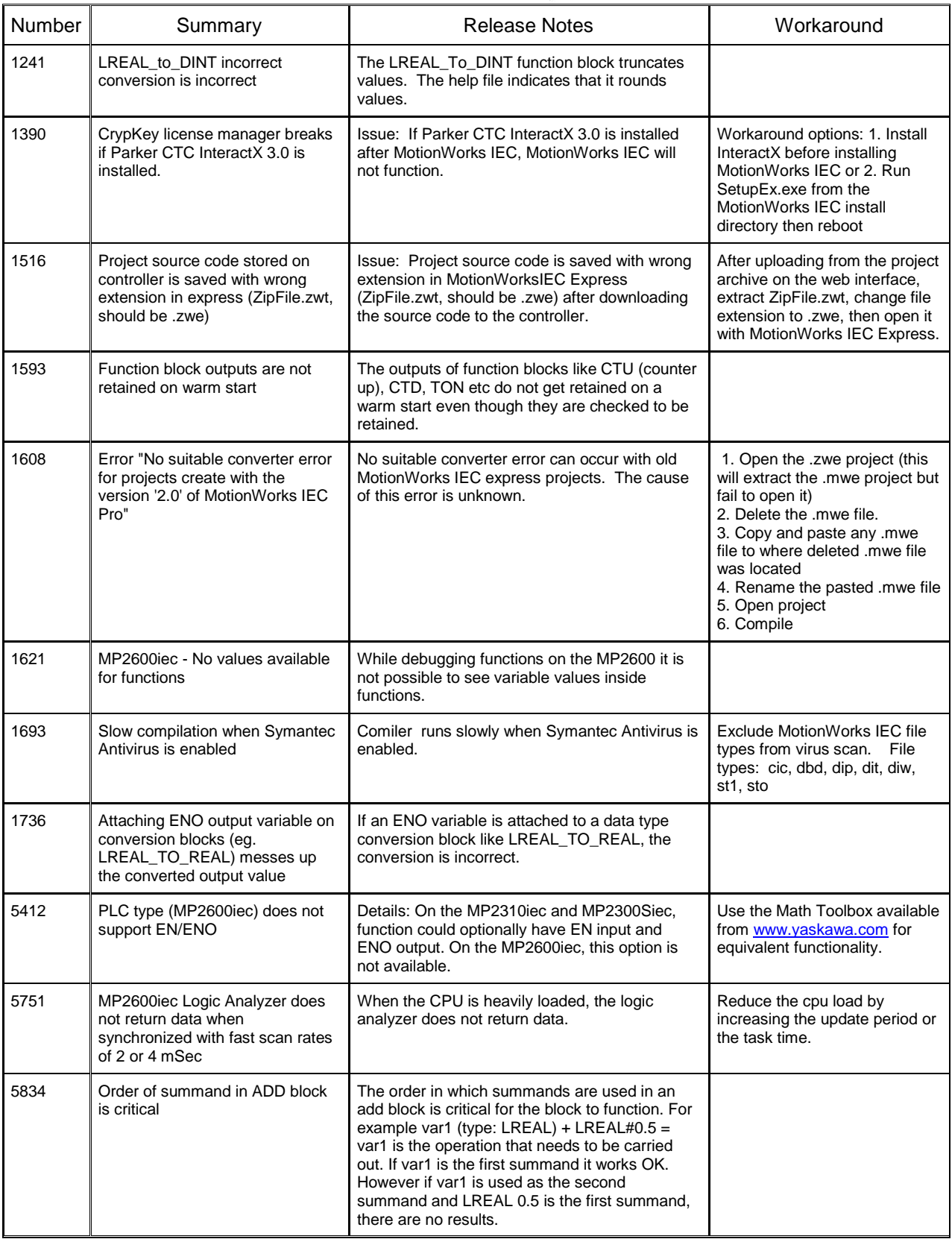

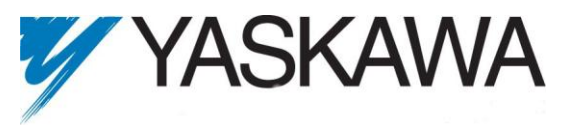

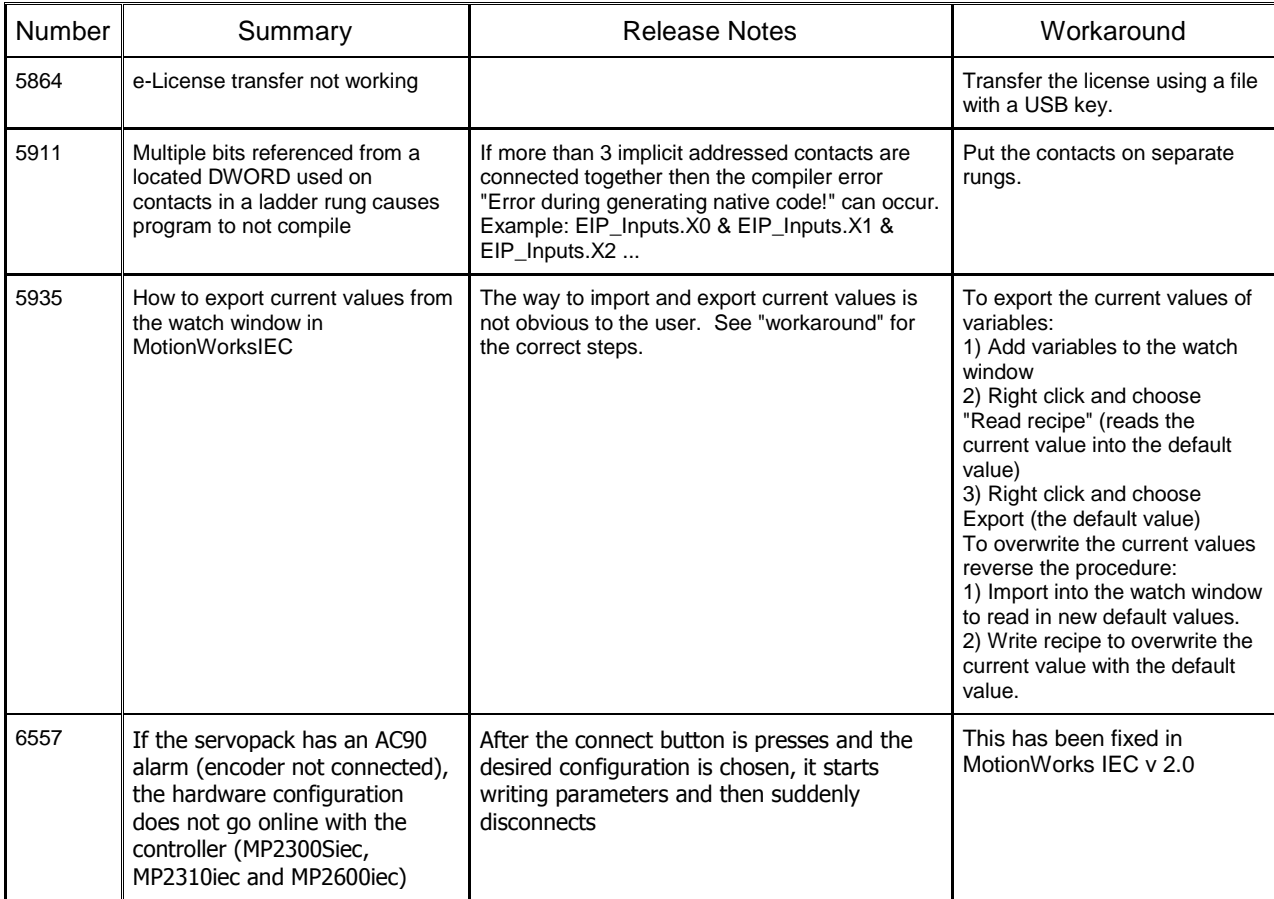